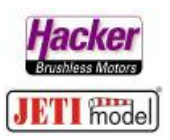

## **Umschaltbar Butterfly und Drossel auf dem Gasknüppel:**

Hier im Beispiel soll der Schalter "Si" für die Umschaltung genutzt werden. Der Steuermode des Senders ist Mode 1 mit Drossel "P2" auf der rechten Seite.

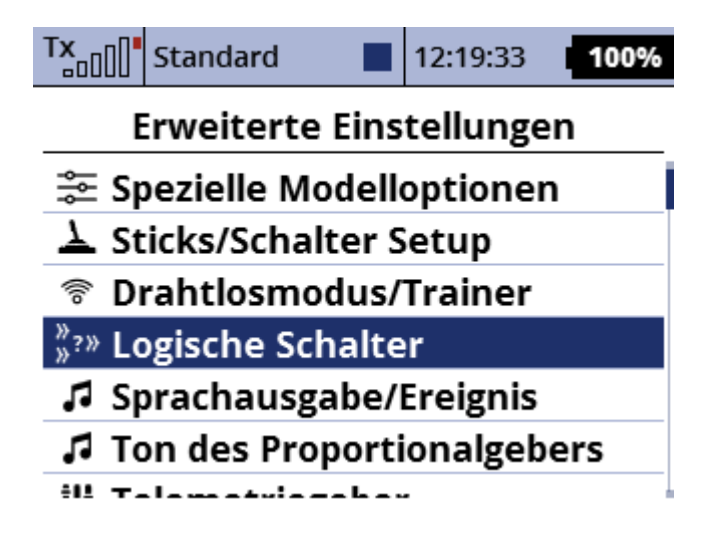

Der "L1" =logische Schalter 1 wird gebildet aus Drosselknüppel "P2" (hier Steuermode1 im Beispiel) und dem Schalter Si:

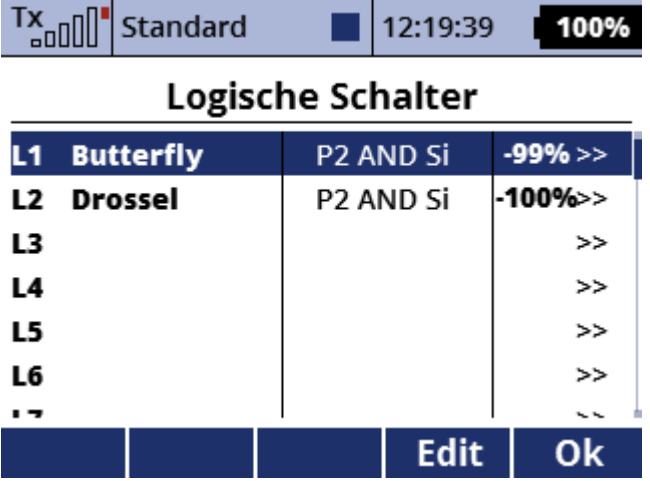

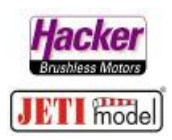

Wichtig ist hier die Auswahl des Drosselknüppels als proportionalen Geber und der proportionale Ausgang "Lin":

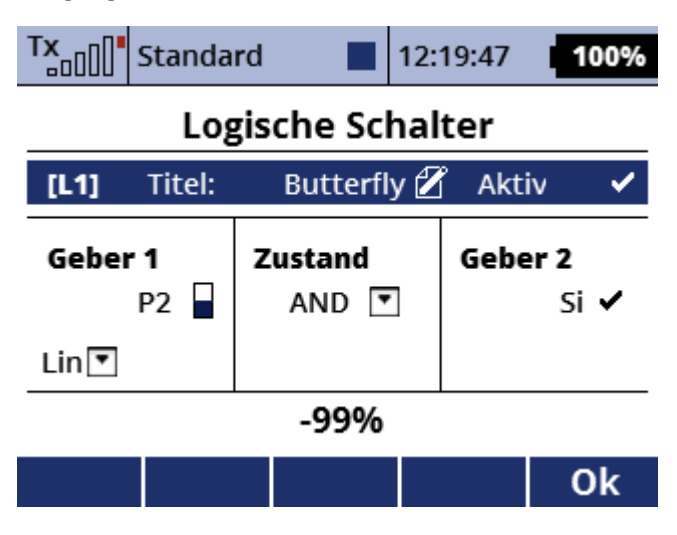

Der "L1" wird nun dem Butterfly als Geber zugeordnet, dabei die Laufrichtung beachten:

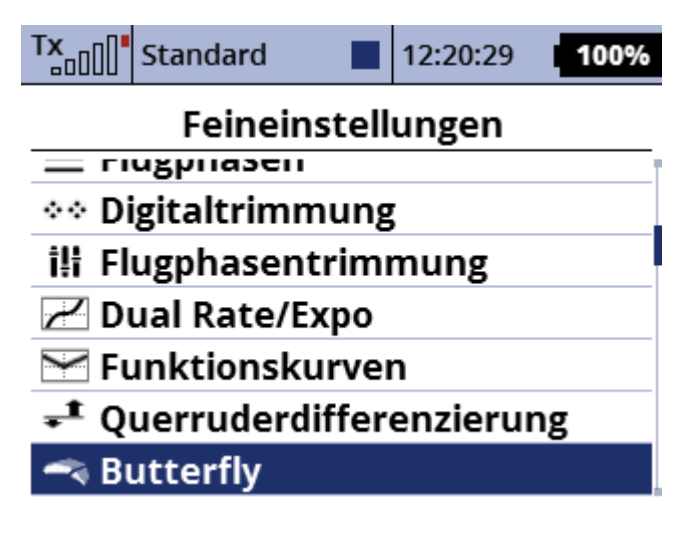

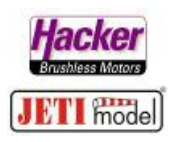

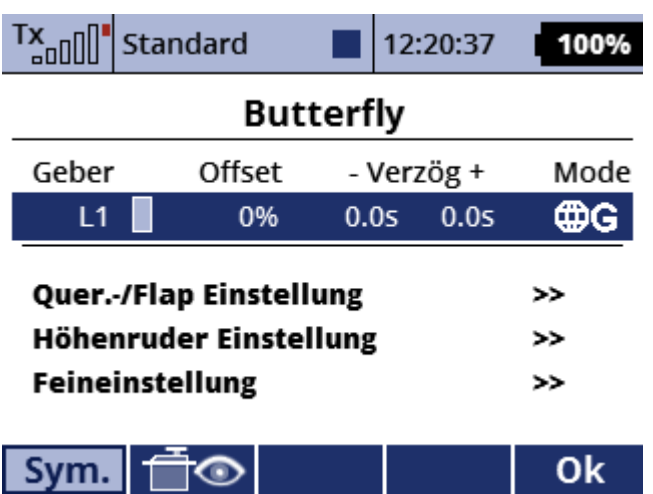

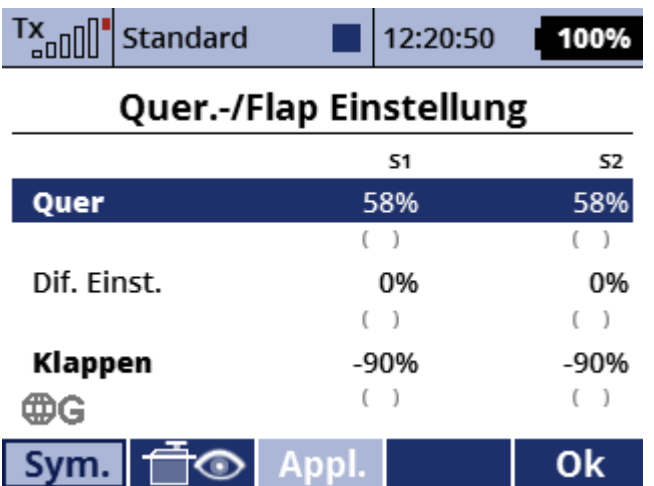

Das Butterfly ist damit EIN/AUS schaltbar.

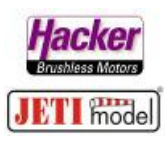

Nun eine schaltbare Drossel erzeugen, es wird der gleiche Schalter wie beim "L1" angewendet, nur in der anderen Schaltrichtung:

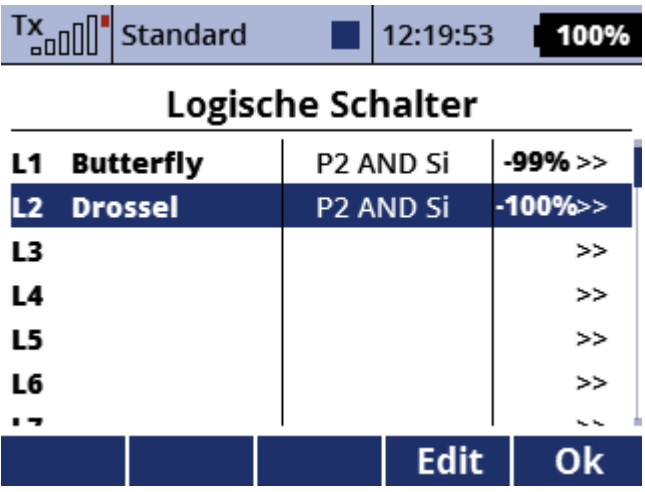

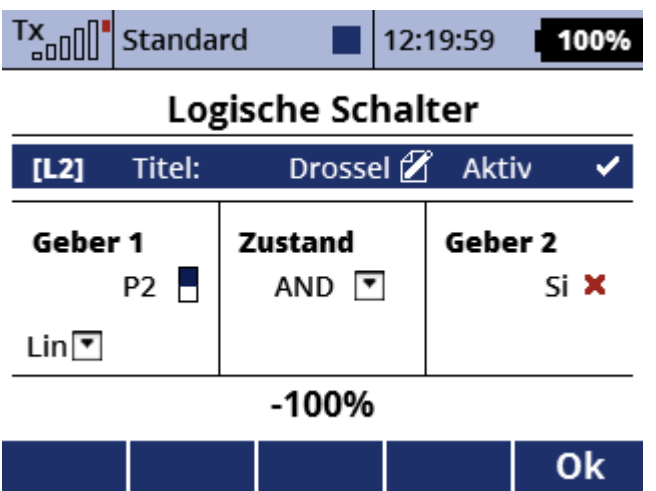

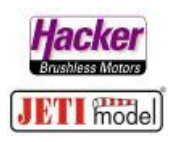

Dieser "L2" wird nun der Drossel zugeordnet:

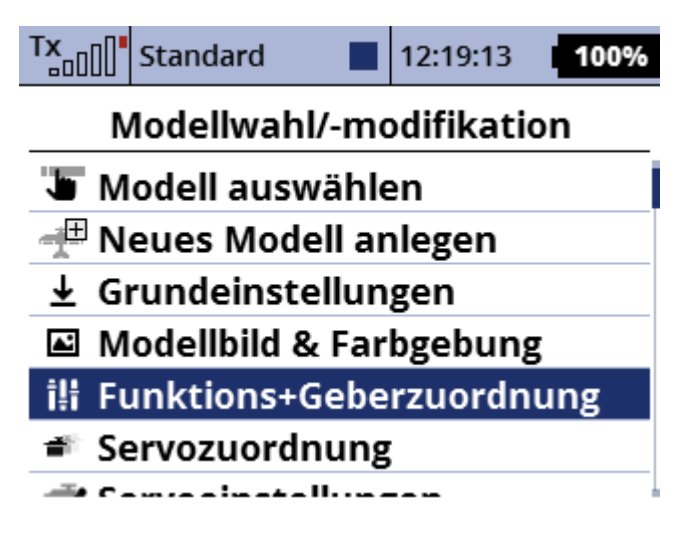

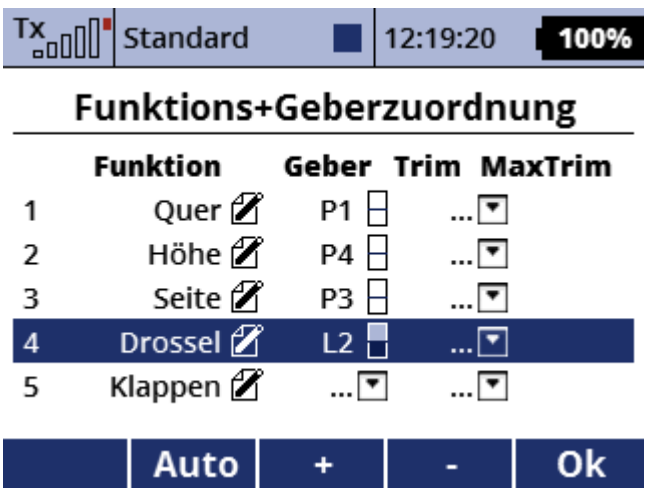

So kann man nun mit der "Si" Schalterstellung "Motor EIN" starten und über den ganzen Flug das Gas normal wie beim Motormodell per Drossselknüppel regeln. Beim letzten Steigflug bleibt dann der Drosselknüppel vorn und man schaltet nur den Schalter "Si" um. Nun ist der Motor aus und das Butterfly für die Landung aktiv, es muss nichts weiter beachtet werden.